## Package 'rsmatrix'

August 14, 2022

<span id="page-0-0"></span>Title Matrices for Repeat-Sales Price Indexes

Version 0.2.4

Description A small package for calculating the matrices in Shiller (1991, [<doi:10.1016/S1051-](https://doi.org/10.1016/S1051-1377(05)80028-2) [1377\(05\)80028-2>](https://doi.org/10.1016/S1051-1377(05)80028-2)) that serve as the foundation for many repeat-sales price indexes.

Depends  $R$  ( $>= 3.6$ )

**Imports** Matrix  $(>= 1.2-17)$ , methods, stats

License MIT + file LICENSE

Encoding UTF-8

URL <https://github.com/marberts/rsmatrix>

NeedsCompilation no

Author Steve Martin [aut, cre, cph] (<<https://orcid.org/0000-0003-2544-9480>>)

Maintainer Steve Martin <stevemartin041@gmail.com>

Repository CRAN

Date/Publication 2022-08-14 02:20:02 UTC

### R topics documented:

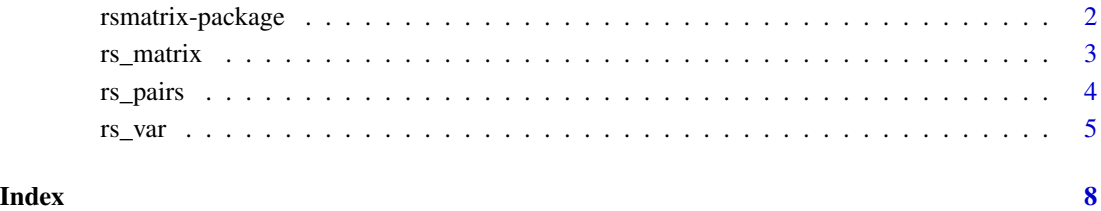

<span id="page-1-0"></span>

#### Description

A small package for calculating the matrices in Shiller (1991) that serve as the foundation for many repeat-sales price indexes.

#### Usage

Most repeat-sales price indexes used in practice require the matrices in Shiller (1991, sections I-II), e.g., S&P's Case-Shiller index, Teranet-National Bank's HPI, and formerly Statistics Canada's RPPI. The [rs\\_matrix\(\)](#page-2-1) function produces a function to easily construct these matrices. In most cases data need to be structured as sales pairs, which can be done with the [rs\\_pairs\(\)](#page-3-1) function.

#### Contribution

The McSpatial package (formerly on CRAN) has some functionality for making repeat-sales indices. The functions in this package build off of those in the rsi package in Kirby-McGregor and Martin (2019), which also gives a good background on the theory of repeat-sales indexes.

#### Author(s)

Maintainer: Steve Martin <stevemartin041@gmail.com>

#### References

ILO, IMF, OECD, UN, World Bank, Eurostat. (2013). *Handbook on Residential Property Prices Indices (RPPIs)*. Eurostat.

Kirby-McGregor, M., and Martin, S. (2019). An R package for calculating repeat-sale price indices. *Romanian Statistical Review*, 3:17-33.

Shiller, R. J. (1991). Arithmetic repeat sales price estimators. *Journal of Housing Economics*, 1(1):110-126.

#### See Also

<https://github.com/marberts/rsmatrix>

<span id="page-2-1"></span><span id="page-2-0"></span>

#### Description

Create a function to compute the  $Z$ ,  $X$ ,  $y$ , and  $Y$  matrices in Shiller (1991, sections I-II) from sales-pair data in order to calculate a repeat-sales price index.

#### Usage

 $rs_matrix(t2, t1, p2, p1, f = NULL, sparse = FALSE)$ 

#### Arguments

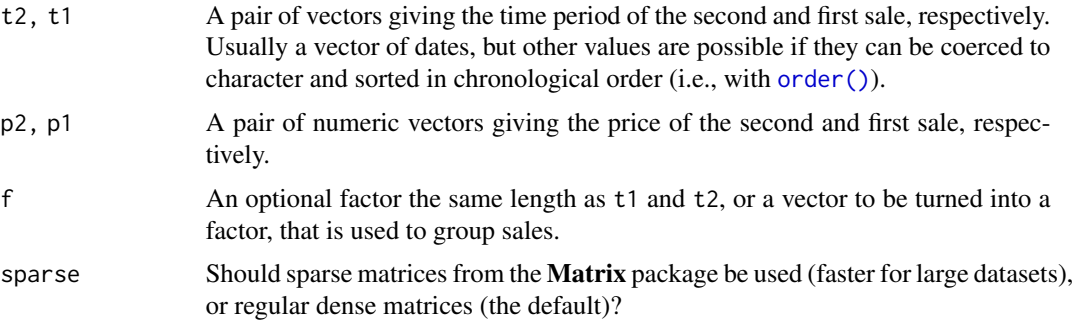

#### Details

The function returned by rs\_matrix() computes a generalization of the matrices in Shiller (1991, sections I-II) that are applicable to grouped data. These are useful for calculating separate indexes for many, say, cities without needing an explicit loop.

The  $Z$ ,  $X$ , and  $Y$  matrices are not well defined if either t1 or t2 have missing values, and an error is thrown in this case. Similarly, it should always be the case that  $t2 \geq t1$ , otherwise a warning is given.

#### Value

A function that takes a single argument naming the desired matrix. It returns one of two matrices  $(Z \text{ and } X)$  or two vectors  $(y \text{ and } Y)$ , either regular matrices if sparse = FALSE, or sparse matrices of class dgCMatrix if sparse = TRUE.

#### References

Bailey, M. J., Muth, R. F., and Nourse, H. O. (1963). A regression method for real estate price index construction. *Journal of the American Statistical Association* , 53(304):933-942.

Shiller, R. J. (1991). Arithmetic repeat sales price estimators. *Journal of Housing Economics*, 1(1):110-126.

<span id="page-3-0"></span>4 rs\_pairs and the set of the set of the set of the set of the set of the set of the set of the set of the set of the set of the set of the set of the set of the set of the set of the set of the set of the set of the set o

#### See Also

[rs\\_pairs](#page-3-1) for turning sales data into sales pairs.

#### Examples

```
# Make some data
x \le - data.frame(date = c(3, 2, 3, 2, 3, 3),
                 date_prev = c(1, 1, 2, 1, 2, 1),
                 price = 6:1,
                 price_prev = 1)
# Calculate matrices
mat <- with(x, rs_matrix(date, date_prev, price, price_prev))
Z \leftarrow mat("Z") # Z matrix
X \leftarrow \text{mat("X")} # X matrixy \le - mat("y") # y vector
Y <- mat("Y") # Y vector
# Calculate the GRS index in Bailey, Muth, and Nourse (1963)
b <- solve(crossprod(Z), crossprod(Z, y))[, 1]
# or b \leq qr \cdot \text{coef}(qr(Z), y)(grs \leq exp(b) * 100)# Standard errors
vcov <- rs_var(y - Z %*% b, Z)
sqrt(diag(vcov)) * grs # delta method
# Calculate the ARS index in Shiller (1991)
b \leq solve(crossprod(Z, X), crossprod(Z, Y))[, 1]
# or b <- qr.coef(qr(crossprod(Z, X)), crossprod(Z, Y))
(\text{ars} < -100 / b)# Standard errors
vcov \leq r s\_var(Y - X % * % b, Z, X)sqrt(diag(vcov)) * ars^2 / 100 # delta method
# Works with grouped data
x \le - data.frame(date = c(3, 2, 3, 2),
                date_prev = c(2, 1, 2, 1),
                 price = 4:1,
                price_prev = 1,
                 group = c("a", "a", "b", "b")mat <- with(x, rs_matrix(date, date_prev, price, price_prev, group))
b <- solve(crossprod(mat("Z"), mat("X")), crossprod(mat("Z"), mat("Y")))[, 1]
100 / b
```
<span id="page-3-1"></span>rs\_pairs *Sales pairs*

#### <span id="page-4-0"></span>rs\_var 5

#### Description

Turn repeat-sales data into sales pairs that are suitable for making repeat-sales matrices.

#### Usage

```
rs_pairs(period, product)
```
#### **Arguments**

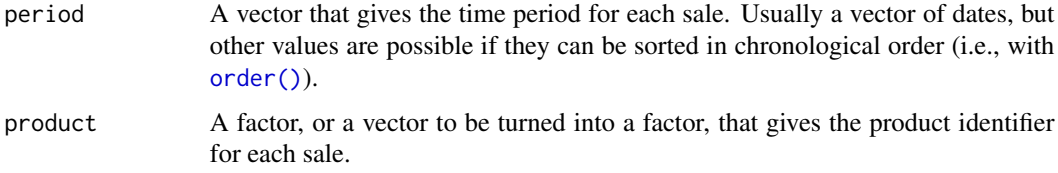

#### Value

A numeric vector of indices giving the position of the previous sale for each product, with the convention that the previous sale for the first sale is itself. The first position is returned in the case of ties.

#### See Also

[rs\\_matrix](#page-2-1) for using sales pairs to make a repeat-sales index.

#### Examples

```
# Make sales pairs
x \le - data.frame(id = c(1, 1, 1, 3, 2, 2, 3, 3),
                date = c(1, 2, 3, 2, 1, 3, 4, 1),
                price = c(1, 3, 2, 3, 1, 1, 1, 2))
pairs <- rs_pairs(x$date, x$id)
x[c("date_prev", "price_prev")] <- x[c("date", "price")][pairs, ]
x
```
rs\_var *Robust variance matrix for repeat-sales indexes*

#### Description

Convenience function to compute a cluster-robust variance matrix for a linear regression, with or without instruments, where clustering occurs along one dimension. Useful for calculating a variance matrix when a regression is calculated manually.

#### Usage

 $rs\_var(u, Z, X = Z, ids = seq\_len(nrow(X)), df = NULL)$ 

#### Arguments

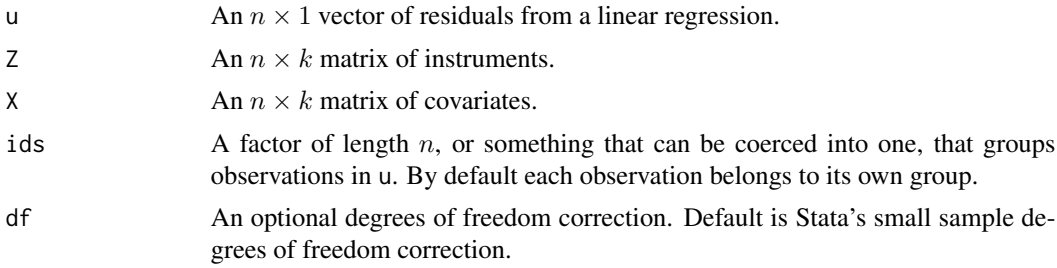

#### Details

This function calculates the standard robust variance matrix for a linear regression, as in Manski (1988, section 8.1.2) or White (2001, Theorem 6.3); that is,  $(Z'X)^{-1}V(X'Z)^{-1}$ . It is useful when a regression is calculated by hand. This generalizes the variance matrix proposed by Shiller (1991, section II) when a property sells more than twice.

This function gives the same result as vcovHC(x, type = 'sss', cluster = 'group') from the plm package.

#### Value

A  $k \times k$  covariance matrix.

#### References

Manski, C. (1988). *Analog Estimation Methods in Econometrics*. Chapman and Hall.

Shiller, R. J. (1991). Arithmetic repeat sales price estimators. *Journal of Housing Economics*, 1(1):110-126.

White, H. (2001). *Asymptotic Theory for Econometricians* (revised edition). Emerald Publishing.

#### Examples

```
# Makes some groups in mtcars
mtcars$clust<- letters[1:4]
# Matrices for regression
x \le model.matrix(\sim cy1 + disp, mtcars)
y <- matrix(mtcars$mpg)
# Regression coefficients
b \leq solve(crossprod(x), crossprod(x, y))
# Residuals
r <- y - x %*% b
```
#### rs\_var 7

```
# Robust variance matrix
vcov <- rs_var(r, x, ids = mtcars$clust)
## Not run:
# Same as plm
library(plm)
mdl \le plm(mpg \sim cyl + disp, mtcars, model = 'pooling', index = 'clust')
vcov2 <- vcovHC(mdl, type = 'sss', cluster = 'group')
vcov - vcov2
## End(Not run)
```
# <span id="page-7-0"></span>Index

order(), *[3](#page-2-0)*, *[5](#page-4-0)*

rs\_matrix, [3,](#page-2-0) *[5](#page-4-0)* rs\_matrix(), *[2](#page-1-0)* rs\_pairs, *[4](#page-3-0)*, [4](#page-3-0) rs\_pairs(), *[2](#page-1-0)* rs\_var, [5](#page-4-0) rsmatrix *(*rsmatrix-package*)*, [2](#page-1-0) rsmatrix-package, [2](#page-1-0)